## Photo Quiz

- 1) When sending a picture via email, you should:
  - a. Send the largest (file size) picture you can.
  - b. Send the smallest (file size) picture you can.
  - c. Find out what the person wants to do with the picture and send an appropriate size. Note: If the person to whom you're sending the picture is going to print the picture for a quality print, you should send the largest (file size) picture you can.
  - d. (File) Size doesn't matter.
- 2) If you use photo software such as Picasa, HP Image Zone, Kodak Easy Share, or Windows Live Gallery, your pictures are stored in that program.
  - a. True
  - b. False Note: Remember the old-time viewers we used as kids photos were on a round disk and we'd put that disk into the viewer to view them. Programs like Picasa, etc. are just like that viewer your pictures are stored somewhere else on your computer, usually under "(My) Pictures."
- 3) Look at the following 2 pictures. The one on the left is a.bmp and the one on the right is a .jpg. While they are the same physical size, their file sizes are not. Without knowing any other information, which has the larger file

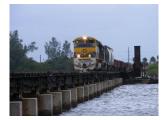

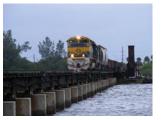

## size?

- a. The .bmp on the left is the larger picture in terms of file size.
- b. The .jpg on the right is the larger picture in terms of file size.
- c. More information is needed to determine the file size.
- d. What's a .bmp?

- 4) If you email more than one picture at a time, all the picture file sizes should add up to:
  - a. Less than 5MB
  - b. Less than 1MB Note: This is my suggestion even though many ISP's now allow more than 1MB emails. Either divide up your photos and send in separate emails or use a service like Pando.
    - (www.pando.com)
  - c. Less than 3MB
  - d. Less than 4MB
- 5) Which of the following file extensions is NOT a picture?
  - a. .ttf
  - b. .jpg
  - c. .pdf Note: A .pdf file is an Adobe Acrobat file usually opened with Adobe Reader.
  - d. .gif
- 6) A picture will be more in focus when:
  - a. Its file size is under 1MB.
  - b. It's a sunny day.
  - c. When the picture is in 5x7 format.
  - d. When there are more pixels per inch.
- 7) You receive an email, but there are red Xs where the pictures should be. This is because:
  - a. Your email client is blocking the pictures. Note: Many email clients (Outlook, Windows Mail, etc.) now block pictures from showing when the email is sent by an unknown sender. This is to help with spam as it keeps the sender from knowing if your email address is valid.
  - b. The pictures were on a server but they have been deleted or moved.
  - c. The person sending you the pictures did not attach or embed them correctly. Note: I highly recommend that you always attach pictures

and never embed them as certainly companies and ISPs strip out the html code in an email which also removes the embedded pictures.

- d. A, B, or C.
- 8) All of the following are ways of getting a picture onto your computer: a) download the picture from the Internet; b) transfer the picture from a USB drive; c) transfer the picture from a camera; save the picture from an email.
  - a. True
  - b. False
- 9) Pictures cannot contain viruses.
  - a. True
  - b. False Note: As we demonstrated at the seminar, pictures, especially .jpg files, contain data along with the picture. Viruses can be hidden in that data.